# Digitális Technika

Dr. Oniga István Debreceni Egyetem, Informatikai Kar

# 9. Laboratóriumi gyakorlat

- Számlálok
	- Szimulációk:
		- 4 bites szinkron felfelé számláló aszinkron (vagy szinkron) törléssel
		- 4 bites szinkron lefelé számláló szinkron törléssel
		- 4 bites szinkron fel/le számláló
		- Decimális felfelé számláló, tölthető kezdő értekkel
		- N-bites (generikus) szinkron felfelé számláló aszinkron törléssel
	- Implementációk
		- Órajel osztás
		- 8 bites számláló LED-eken
		- 4 bites számláló 7 szegmenses kijelzőn

# **Lab9\_1-Lab9\_5: Szinkron számlálok**

A következő feladat leírás a Lab9\_x feladatokra vonatkozik (x = 1:5)

- Hozunk létre egy új projektet (Lab9 x)
- Adjunk hozzá egy új VERILOG forrásfájlt (Lab9 x.v).
- Specifikáljuk számláló működését.
- Adjunk hozzá egy Verilog test fixture fájlt.
- Gerjesztő jelek specifikálása
- Funkcionális kód ellenőrzése szimulációval.

# **Lab9\_1a: 4 bites szinkron felfelé számláló aszinkron törléssel**

Gerjesztő jelek specifikálása

// // 4-bit up counter with an asynchronous clear. // **module** counter\_1 **(input** C**,** CLR**, output reg [**3**:**0**]** Q**); always @(posedge** C **or posedge** CLR**) begin if (**CLR**)** Q **<=** 4'b0000**; else**  $0 \le 0 + 1$ 'b1; **end endmodule initial begin** // Initialize Inputs  $C = 0;$ CLR **=** 0**;** // Wait 100 ns for global reset to finish **#**100**;** // Add stimulus here  $CLR = 1$ ; **#**100**;** CLR **=** 0**; #** 225  $CLR = 1$ **; #** 300  $CLR = 0$  **; end always #**50 C **<= ~** C**;**

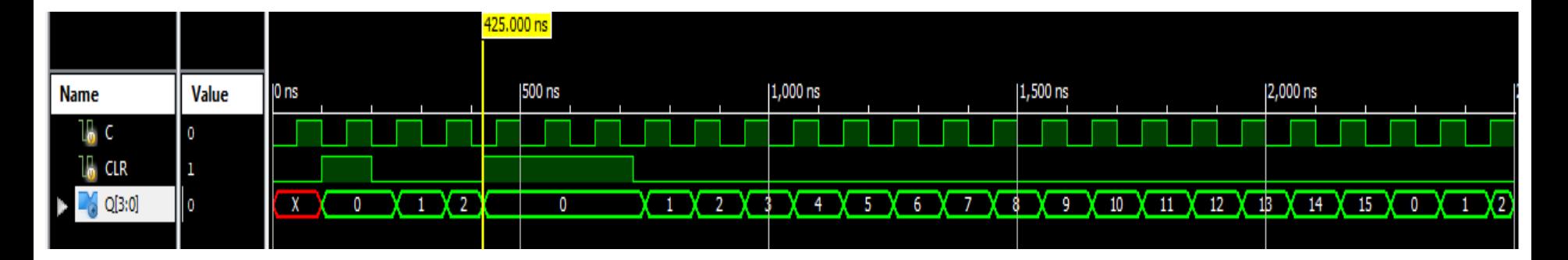

## **Lab9\_1b: 4 bites szinkron felfelé számláló szinkron törléssel**

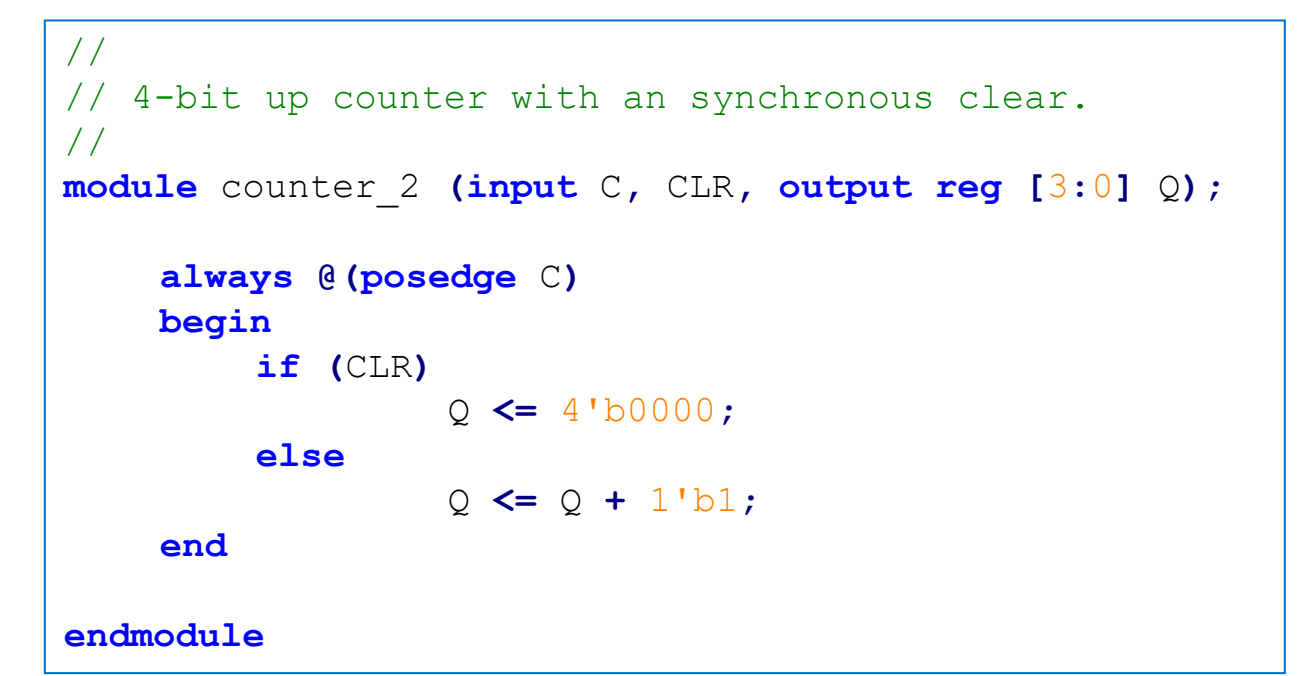

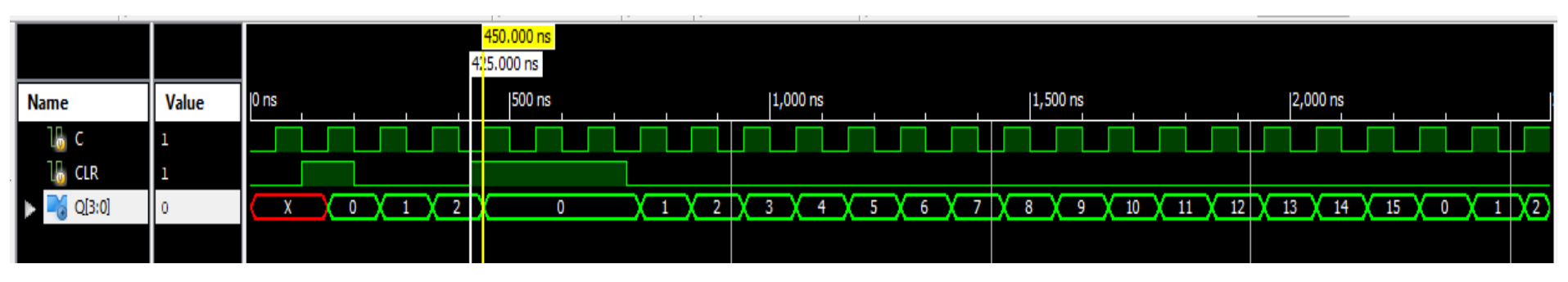

## **Lab9\_2: 4 bites szinkron lefelé számláló szinkron törléssel**

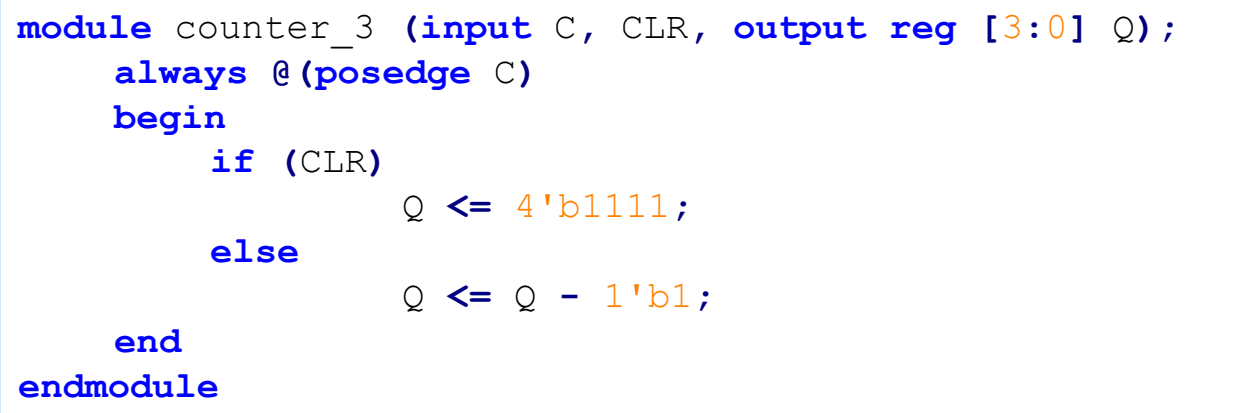

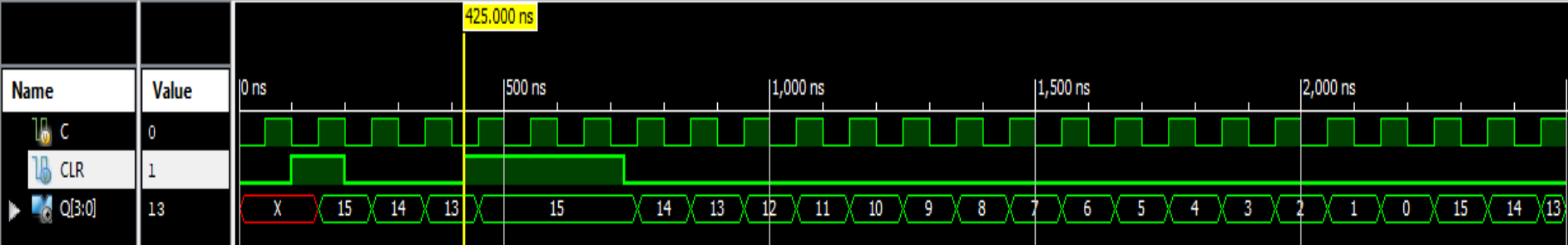

## **Lab9\_3: 4 bites szinkron fel/le számláló**

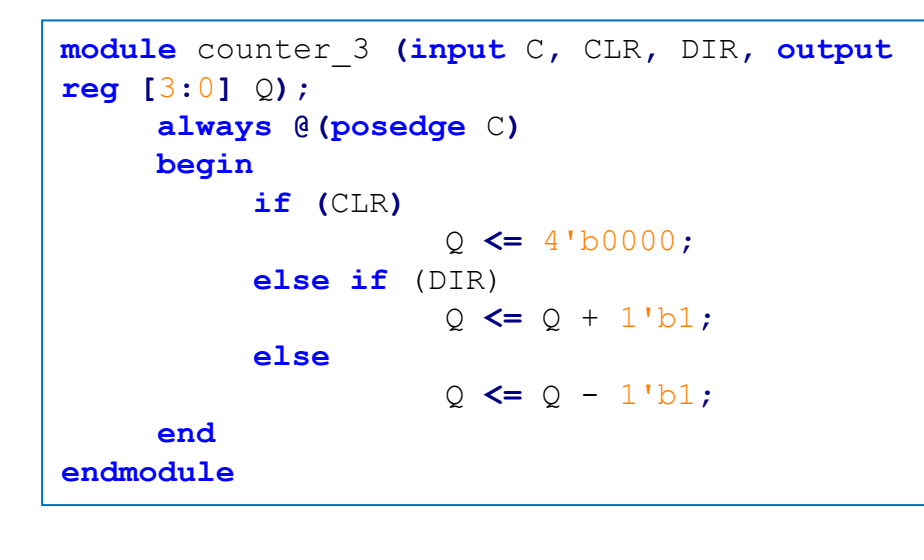

#### Gerjesztő jelek specifikálása

```
initial begin
   // Initialize Inputs
  C = 0:CLR = 0:
   DIR = 1:// Wait 100 ns for global reset to finish
   #100:// Add stimulus here
  CLR = 1:
   #100:CLR = 0;
   #1700:DIR=0:
end
always #50
```
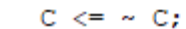

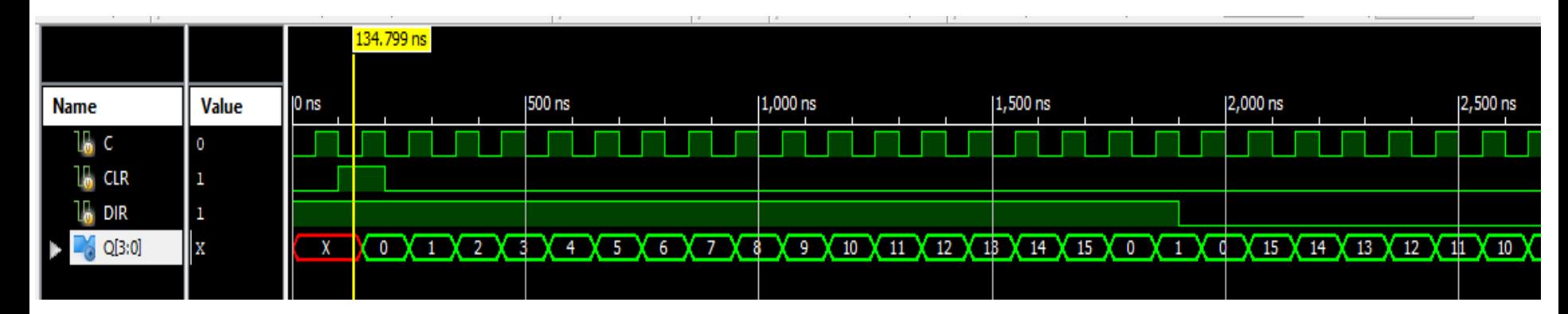

# **Lab9\_4: Decimális felfelé számláló,**

### **tölthető kezdő értekkel**

Gerjesztő jelek specifikálása

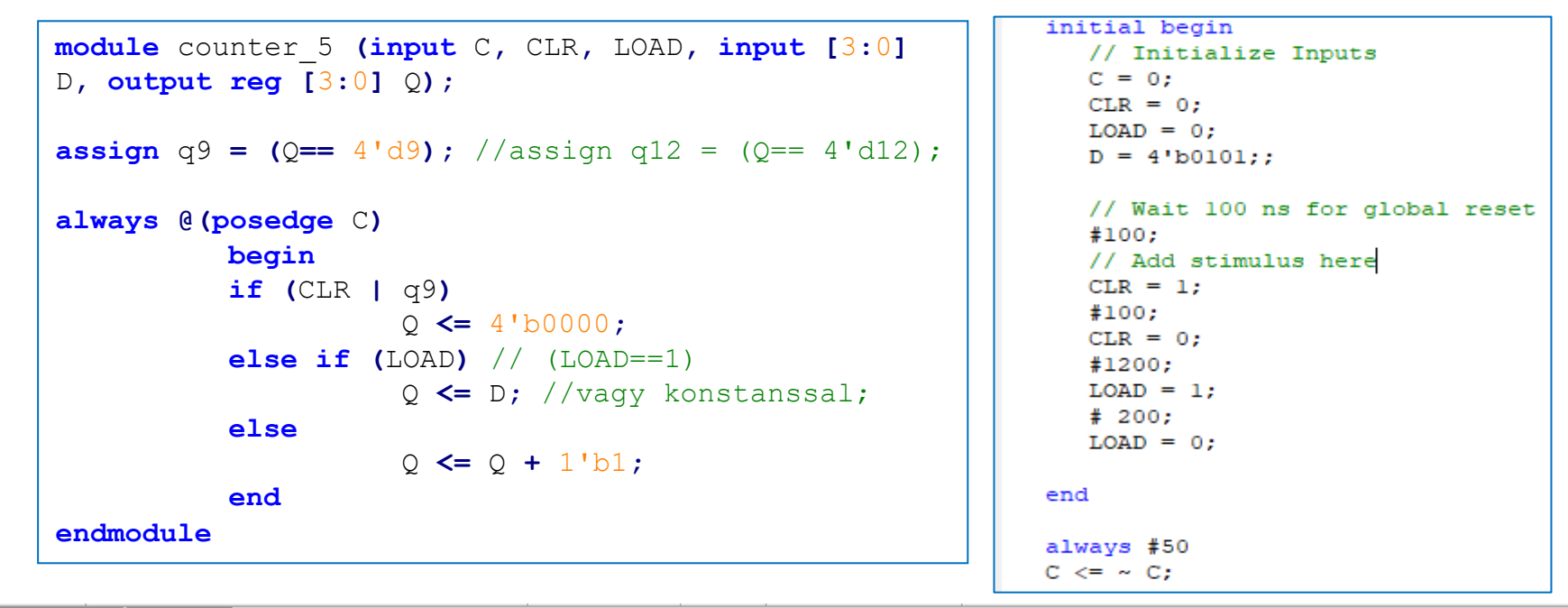

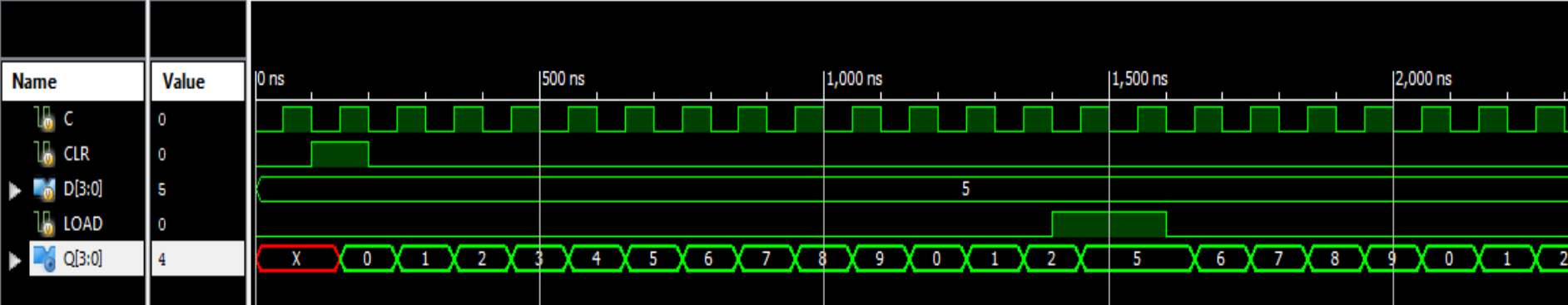

### **Lab9\_5: N-bites (generikus) felfelé számláló**

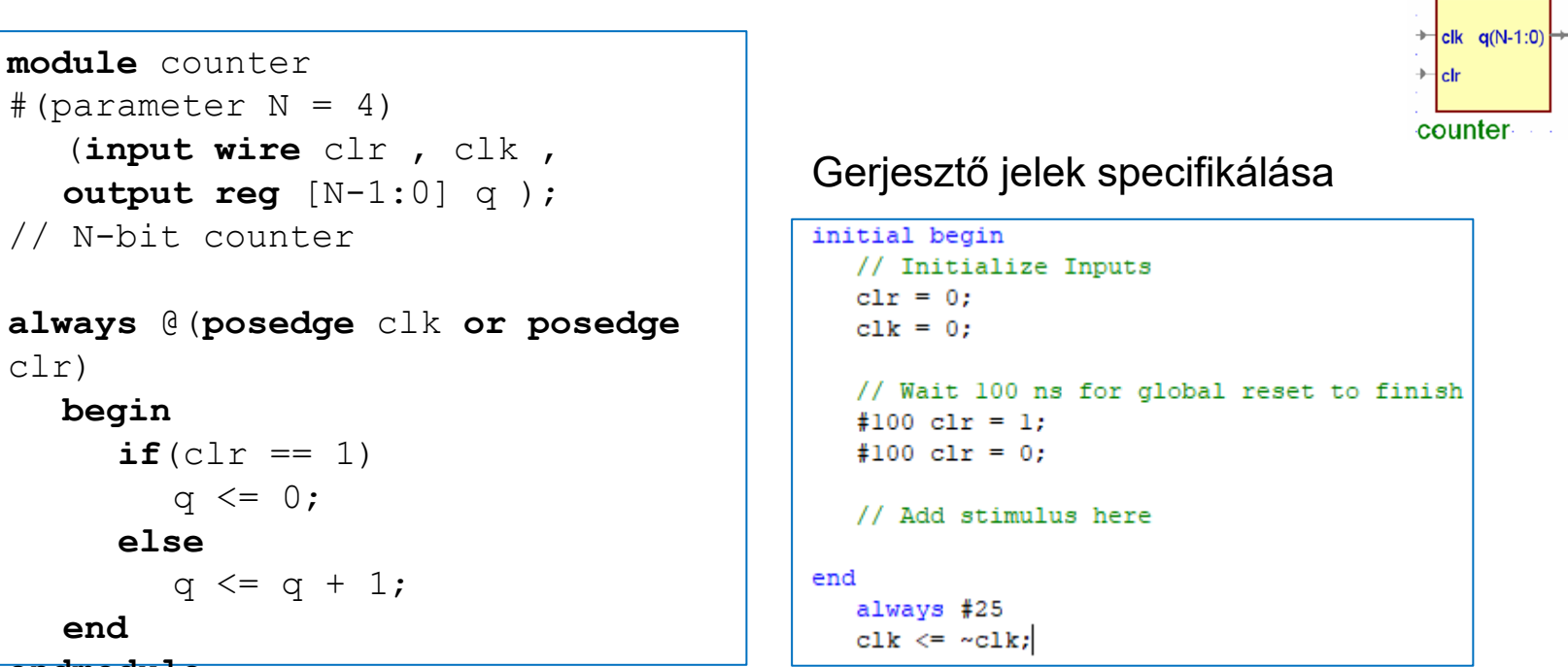

414 - Paris Paris

clr)

**begin**

**end**

**else**

**endmodule**1,000.000 ns **Value**  $0<sub>ns</sub>$ 200 ns 400 ns 600 ns 800 ns **Name** la cir o **R**<sub>c</sub> clk  $\circ$  $|$  | q[3:0]  $\overline{0}$ TP [3] 0 10 [2]  $\circ$ 10. [1]  $\circ$ 17 [0]  $\ddot{\mathbf{0}}$ 

# **Lab9\_6: Órajel osztó**

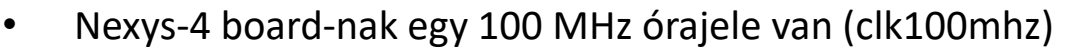

- A későbbi projektek során 3 féle különböző órajelre lesz szükség
- Ezeket az alap órajelek osztásával érjük el
	- $-$  mindegyik FF 2-vel oszt: q[0]= clk/2; q[1]= q[0]/2 ...
	- Egy 27 bites számlálót használunk az órajel osztásra

```
module clkdiv ( input clk, clr, output clk1, clk2, clk3 );
reg [26:0] q;
// 27-bit counter
always @(posedge clk or posedge clr)
    begin
          if(clr == 1)
              q \leq 0;else
              q \leq q + 1;
          end
assign c l k1 = q[26]; // ~0.75 Hz
assign clk2 = q[25]; // -1.5assign clk3 = q[24]; // ~3 Hz
endmodule
```
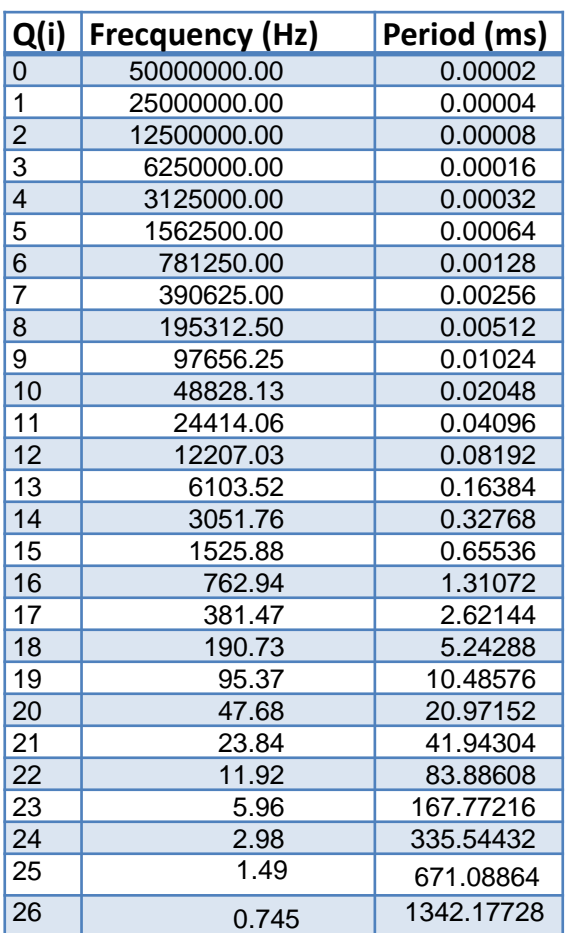

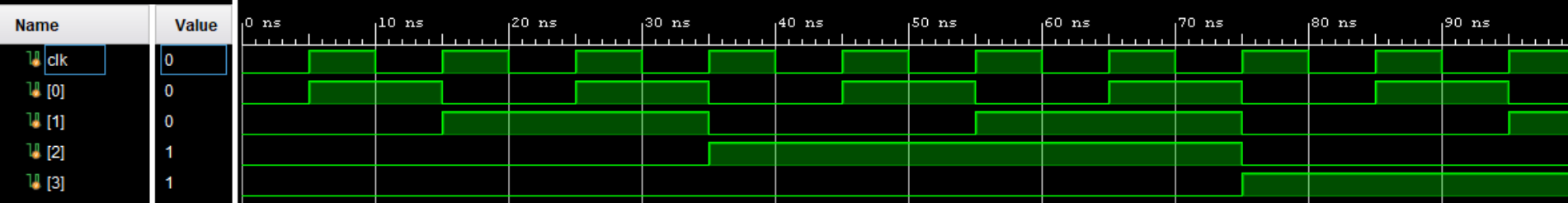

# **Lab9\_6b: Órajel osztó implementáció**

- Hozzuk létre a projekthez tartozó ucf fájlt
	- Inputok
		- $\text{clk} \rightarrow \text{clk}$ 100mhz, clr -> btnc,
	- Outputok
		- clk1 -> led<0>, clk2 -> led<1>, clk3 -> led<2>.

```
## Clock signal
NET "clk" LOC = "E3" | IOSTANDARD = "LVCMOS33"; #Bank = 35, Pin name =
NET "clk" TNM NET = sys clk pin;
TIMESPEC TS sys_clk_pin = PERIOD sys_clk_pin 100 MHz HIGH 50%;
## Buttons
NET "clr"
                 LOC=N17 | IOSTANDARD=LVCMOS33; #IO L9P T1 DQS 14
# LEDs
                  LOC=H17 | IOSTANDARD=LVCMOS33; #IO L18P T2 A24 15
NET "clkl"
NET "clk2"
                  LOC=K15 | IOSTANDARD=LVCMOS33; #IO L24P T3 RS1 15
                  LOC=J13 | IOSTANDARD=LVCMOS33; #IO L17N T2 A25 15
NET "clk3"
```
• Konfigurációs fájl generálása, letöltése és a működés tesztelése a kártyán

### **Lab9\_7: 8 bites számláló LED-eken**

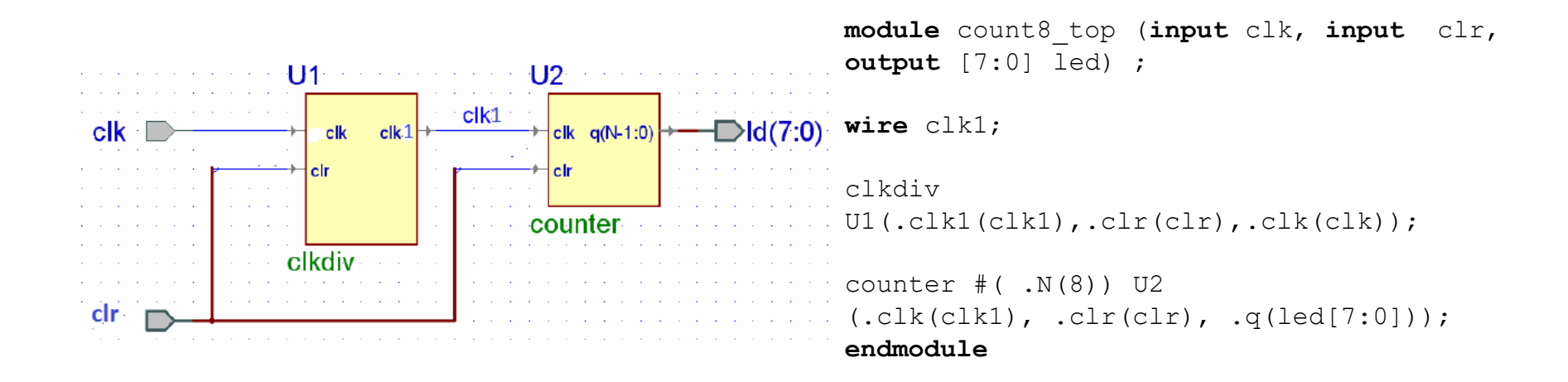

- Hozunk létre egy új projektet (Lab9 7)
- Adjunk hozzá az előző feladatokhoz elkészült clkdiv és counter modulokat.
- Adjunk hozzá egy új VERILOG forrásfájlt (Lab9 7.v) ez lesz a top modul ami össze köti az előző két modult a fenti ábra szerint.
- Hozzuk létre a projekthez tartozó ucf fájlt
	- Inputok: clk -> clk100mhz, clr -> btnc,
	- Outputok: led -> led.
- Konfigurációs fájl generálása, letöltése és a működés tesztelése a kártyán

### **Lab9\_8: 4 bites számláló 7 szegmenses kijelzőn**

- Hozunk létre egy új projektet (Lab9\_8)
- Adjunk hozzá az előző feladatokhoz elkészült clkdiv és counter modulokat.
- Adjuk hozzá a hex7seg modult amit az előző laborokhoz használtunk.
- Adjunk hozzá egy új VERILOG forrásfájlt (Lab9 8.v) ez lesz a top modul ami össze köti az előző három modult.
- Hozzuk létre a projekthez tartozó ucf fájlt
	- Inputok: clk, clr,
	- Outputok: an, a to g, dp, led.
- Konfigurációs fájl generálása, letöltése és a működés tesztelése a kártyán

```
module count4_top (input clk, input clr, output [7:0] led, 
          output [6:0] a_to_g, output [7:0] an, output dp ) 
;
wire clk1;
clkdiv U1(.clr(clr),.clk(clk), .clk1(clk1));
counter \#( N(8) ) U2 (.clk(clk1), .clr(clr), .q(led[7:0]));
hex7seg U3 (.x(led[3:0]), .a to g(a to g));
assign an = 8'b111111110;
assign dp = 1; // dp off
```
**endmodule**

#### Másodperc számláló

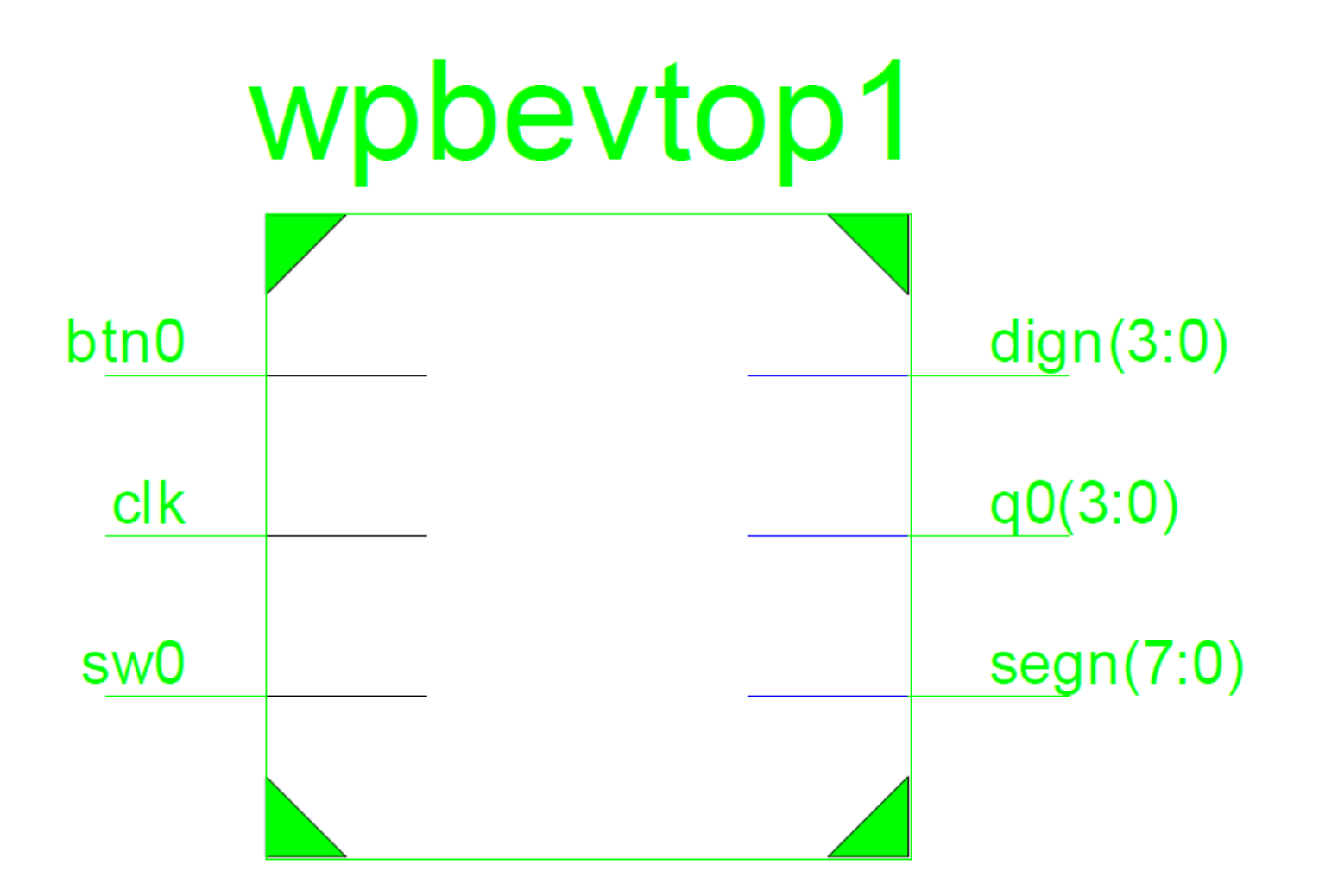

#### **Rategen modul**

#### Másodperc számláló

 $\mathbf{1}$ 

 $\overline{2}$ 3

4 5

6

7

8

9  $10<sub>1</sub>$ 

 $11$  $12$ 

 $13$  $14$ 

 $15$ 

16

 $17$ 

18

19 20

21 22

23

24

2.5

26

27

33 34

つら

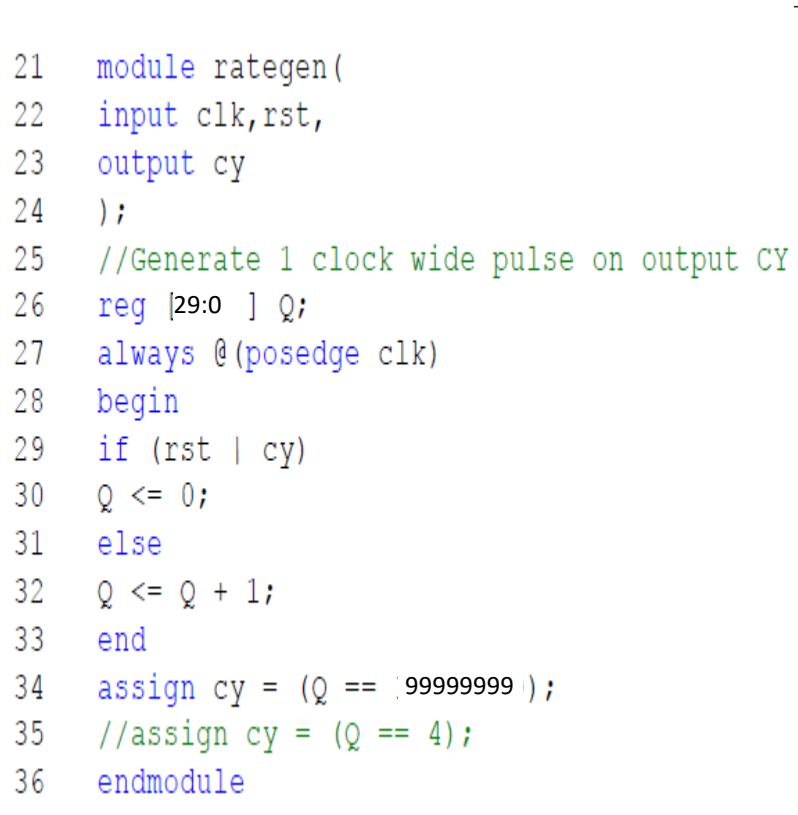

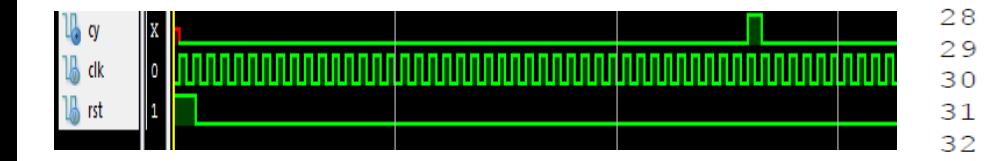

```
count sec.v
       module count sec(
           input clk,
           input rst,
           input ce,
           input dir,
           output [3:0] q,
           output eq9
            \rightarrowreq [3:0] cntr d0;
       wire cntr d0 eq0, cntr d0 eq9;
          always @(posedge clk)
              if (rst)
                 cntr d0 \leq 0;
              else if (ce)
                 if (dir) //DIR=1: count up
                    if (cntr d0 eq9)
                        cntr d0 \leq 0; //overflow
                    else
                        cntr d0 \le cntr d0 + 1;
                 else //DIR=0: count down
                    if (cntr d0 eq0)
                        cntr d0 \leq 9;
                    else
                        cntr d0 \le cntr d0 - 1;
          assign cntr d0 eq0 = (cntr d0 == 0);
          assign cntr d0 eq9 = (\text{cntr d0} == 9);
          assign q = \text{cntr } d0;
          assign eq9 = cntr d0 eq9;
       endmodule
```
#### hex2seg modul

#### **Top modul**

```
3
 \mathbf{1}4
 \overline{2}module hex2seg(hex, seg);
                                                        5
 3
        input [3:0] hex;
                                                        6
 4
        output [6:0] seq;
                                                        \overline{7}5
                                                        8
 6
    req [6:0] seq;
                                                        9
 \overline{7}always @(hex)
                                                       108
     begin
                                                       11
 9
           case (hex)
                                                       124'b0001 : seq = 7'b1111001;
                                               1/110
                                                       13
               4'b0010 : seg = 7'b0100100;
                                               1/211
                                                       14
               4'b0011 : seq = 7'b0110000;
                                               1/31215
               4'b0100 : seq = 7'b0011001;
                                               1/413
                                                       16
14
               4'b0101 : seq = 7'b0010010;
                                               1/517
               4'b0110 : seq = 7'b0000010;
                                               1/615
                                                       18
                                               11.74'b0111 : seq = 7'b1111000;
16
                                                       19
               4'b1000 : seq = 7'b0000000;
                                               // 8
17
                                                       20
               4'b1001 : seq = 7'b0010000;
                                               11918
                                                       21
19
               4'b1010 : seq = 7'b0001000;
                                               // A22
                                               // b20
               4'b1011 : seq = 7'b0000011;
                                                       23
               4'b1100 : seq = 7'b1000110;
                                               1/\mathsf{C}21
                                                       24
               4'b1101 : seg = 7'b0100001;
                                               1/\mathsf{d}22
                                                       25
23
               4'b1110 : seq = 7'b0000110;
                                               1/E26
24
               4'b1111 : seq = 7'b0001110;
                                               // F
                                                       27
               default : seq = 7'b1000000;11025
                                                       28
26
           endcase
                                                       29
27
    end
                                                       30
    endmodule
28
                                                       31
                                                       32
```

```
module wpbevtop1(
    input clk, btn0, sw0,
output [3:0] q, output [6:0] seqn, output [3:0] dign
\mathcal{E}req rst, dir;
//wire [3:0] q1;
always @(posedge clk)
//Synchronize inputs
   begin
       rst \leq btn0:
       dir \leq sw0:
   end
   wire ce;
rategen rategenerator (
       clk(clk).
       .rst(rst),
       c_y (ce)
       \mathcal{E}count sec counter (
       . clk(clk),
       rst(rst),
       , ce (ce).
       dir(i),
       (q(q))\mathcal{E}hex2seg segdecoder (
       .hex(q),
       .seg (segn)
       \rightarrowassign dign = 4'b0000;
```

```
endmodule
```
 $\mathbf{1}$  $\overline{2}$ 

#### Négy digites másodpercszámláló

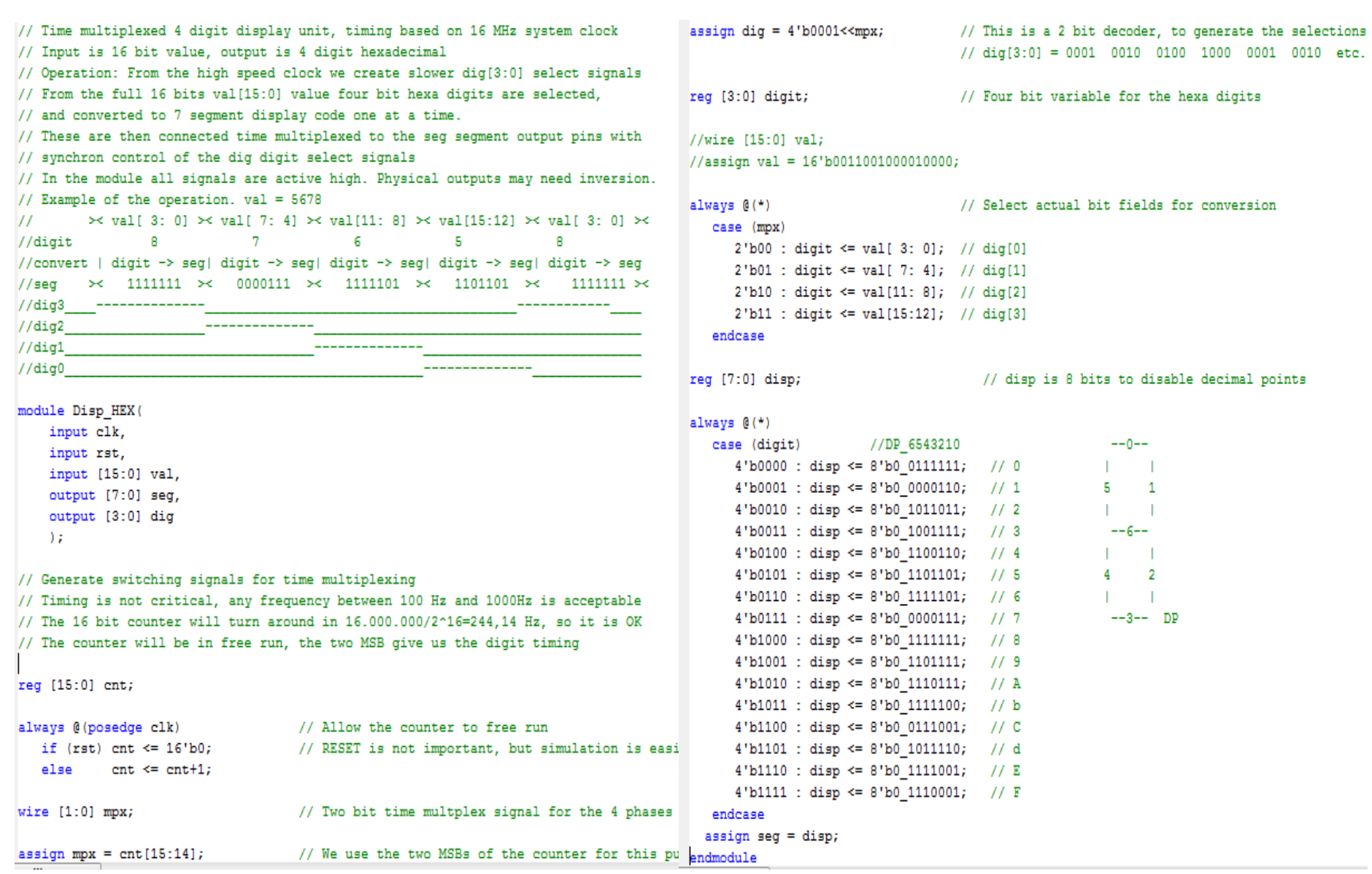

#### Egy irányú másodperc számláló

```
1 module count sec(
  input clk, rst, input ce,<br>output [3:0] q,
 \overline{a}3<sup>2</sup>output eq9
 4 -5
       \rightarrow6
 7 reg [3:0] cntr d0;
 8 wire cntr d0 eq9;
 9
     always @(posedge clk)
10if (rst)
1112 -cntr d0 \le 0;
     else if (ce)
13
1415<sub>1</sub>if (cntr d0 eq9)
                    cntr d0 \leq 0; //overflow
1617<sub>1</sub>else
                    cntr d0 \le cntr d0 + 1;
18
19
       assign cntr_d0_eq9 = (cntr_d0 == 9);20
21
     assign q = \text{cntr}_d0;
22
       assign eq9 = cntr_d0_eq9;
23
24
25 endmodule
```
#### **Top Modul**

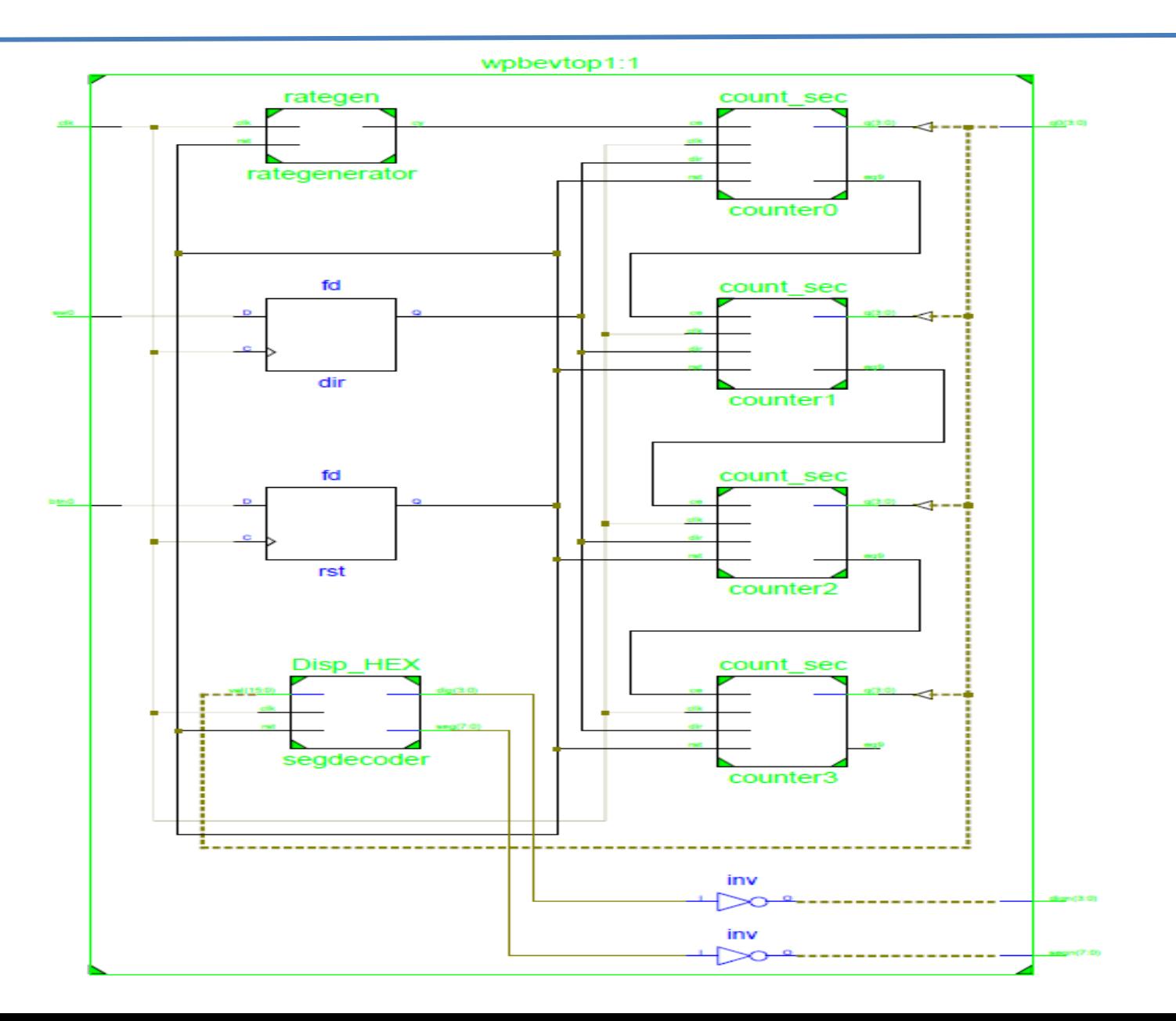

#### **Top Modul**

```
module wpbevtop1( input clk, btn0, sw0,
output [3:0] q0, output [7:0] segn, output [7:0] dign
reg rst;
wire [15:0] hex;
wire [7:0] seg;
wire ce4, ce3, ce2, ce1;
wire [3:0] q3, q2, q1, dig;
always @(posedge clk)
//Synchronize inputs
               begin
                              rst \leq (btn0);
               wire ce;
               rategen rategenerator(.clk(clk), .rst(rst),.cy(ce));
               count_sec counter0(.clk(clk), .rst(rst), .ce(ce), .q(q0), .eq9(ce1));
               count_sec counter1(.clk(clk), .rst(rst), .ce(ce&ce1), .q(q1), .eq9(ce2));
               count_sec counter2(.clk(clk), .rst(rst), .ce(ce&ce1&ce2), .q(q2), .eq9(ce3));
               count_sec counter3(.clk(clk), .rst(rst), .ce(ce&ce1&ce2&ce3), .q(q3), .eq9(ce4));
               Disp HEX segdecoder ( .clk(clk), .rst(rst), .val(hex), .seg(seg), .dig(dig));
               assign hex = {q3, q2, q1, q0};
               assign segn = \text{seg}; // Board signals are active low
               assign dign = \{4\text{'b}1111, \text{~dig}\}; //
```
endmodule

);